Gemeinde:

## **Neunkirchen**

## Schnellmeidung

## über das vorläufige Gesamtergebnis der Landtagswahl am 14. März 2021

## einschließlich Briefwahlergebnis

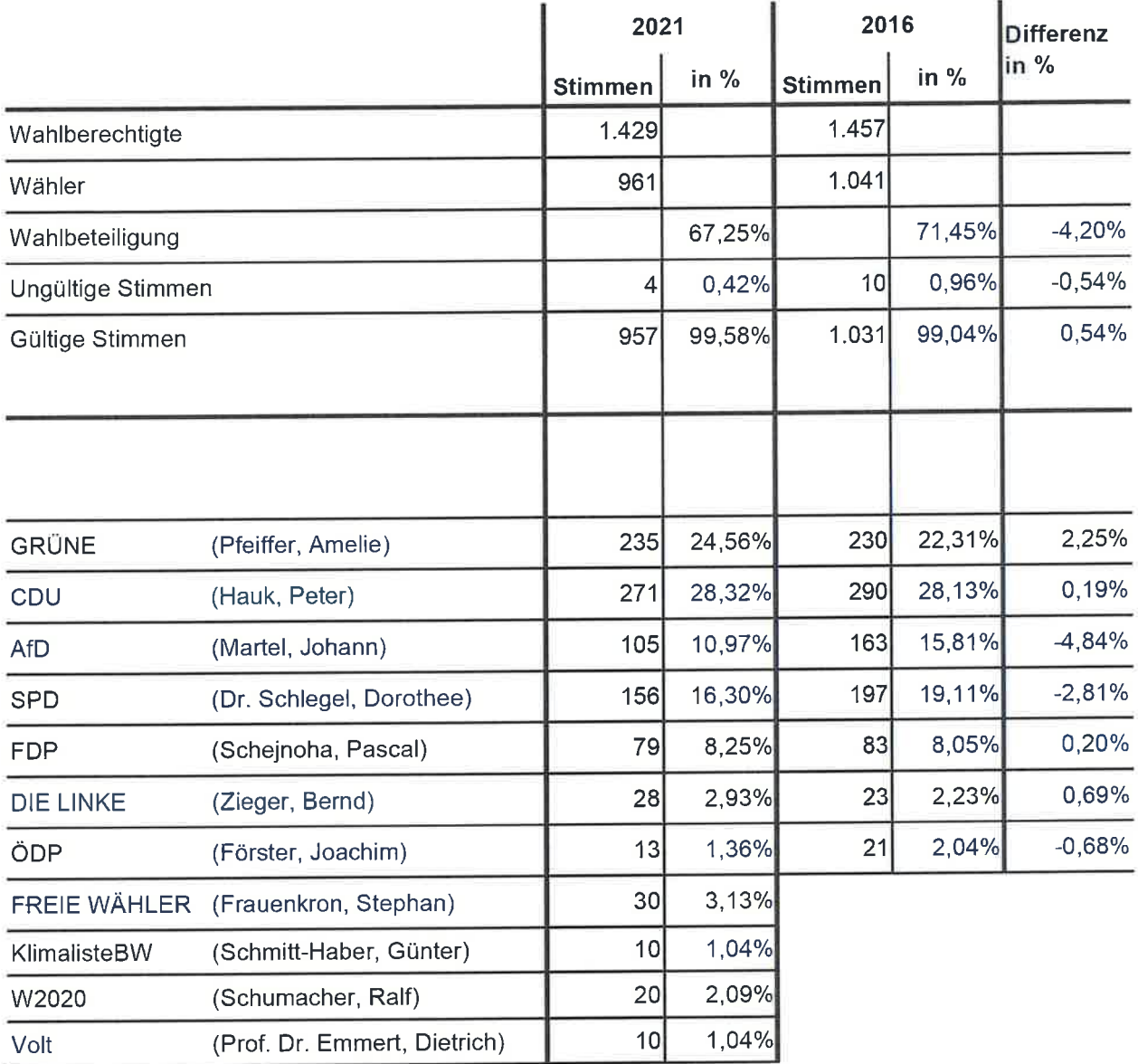

Bitte in die Datei klicken um das PDF-Dokument zu öffnen.